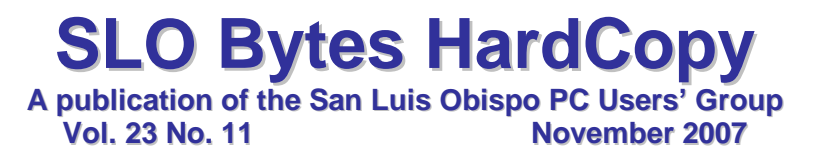

### *Alan's October 7th, 2007 General Windows SIG by Alan Raul*

We discussed a lot of the major and not-so-major software updates which were recently released. Some of the major updates were: Acronis True Image 11, Adobe PhotoShop Elements 6, Ahead Nero 8.110, Microsoft Office 2003 Service Pack 3 and Sun Java Runtime Environment 6 Update 3.

Another highlight of the SIG was the **2Wire DSL Gateway 2701HG-B** <http://snipurl.com/1sitm> which is available from AT&T. This device takes the place of the DSL modem and a wireless 4 port router/access point. You can access the gateway options by entering any of the following into a web browser. Some URL's will show you a different interface.

<http://homeportal/> <http://homeportal/setup/> <http://gateway.2wire.net/> <http://192.168.1.254/> <http://192.168.1.254/mdc>

We then showed how to enable different wireless options using WEP and WPA2.

▫▫▫▫▫▫▫▫▫▫▫▫▫▫▫▫▫▫▫▫▫▫▫▫

## *October 7th, 2007 Main Meeting Review by Kaye Raul*

At the October 7th meeting, our featured speaker was **Ralph Dallons**, a Computer Technician with Staples in San Luis Obispo. Ralph gave us the history of malware from its beginning with hackers that created for the notoriety to the current industry that is using malware to generate income.

Things to look for in protection are: Potent Engine Automatic Updates Active Protection **Quarantine** Good Reports

Make sure you keep your Windows XP/Vista operating system updated and use the firewall. Vista also has an outbound firewall that can be enabled. Use anti-virus/anti-spyware and keep them updated. Most importantly, "THINK BEFORE YOU CLICK".

Thanks to Ralph for an informative presentation.

# *Kaye Raul's Featured Speaker Programming Schedule by Kaye Raul*

*Top 10 Ways to Protect your Computer* will be the main topic at the **November 4th meeting** of the SLO Bytes PC Users Group presented by **Gene Barlow** of User Group Relations, <http://www.ugr.com/>.

We use our computers today to do a wide variety of important tasks from communicating with family and friends to keeping track of our finances and many other purposes. If our computers stopped working today, most of us would miss their use in doing all of these things in our daily lives. There are certain things that all of us should be doing with our computers to protect them from damage and crashes.

This preventive medicine is needed in order to keep our computers running smoothly without problems. We will identify in this presentation the 10 most important things that each of us needs to do to keep our computer healthy and running well. Knowing what these items are can help you to better maintain your computer in a good working condition. Take a few precautions ahead of time and avoid the pain of a major problem later. Don't miss this important presentation.

Gene Barlow is one of the most widely recognized presenters at user group meetings. He has presented to user groups regularly for over 25 years. Gene provides important technical information about your computer in a way that all can understand. He is a skilled presenter, is interesting, and easy to understand and listen to. Everyone will learn by attending this presentation.

Prior to the main presentation**, Alan Raul** will moderate his Q & A session from 12:45 PM to 2:00 PM

**Additionally,** a second SIG for beginners will run concurrently in another room, offering advice and answering questions on Windows operating systems. This is a small group environment specially suited for the novice user.

## ▫▫▫▫▫▫▫▫▫▫▫▫▫▫▫▫▫▫▫▫▫▫▫▫

## *October 15th Digital Photography SIG Review by Nancy Vrooman*

Don kicked off the meeting with the announcement of the lowest price to date he's seen on Paint Shop Pro. Sale over by the time you read this. For future reference it was \$49.95 at Best Buy. Sue uses this program and had to rely on books and on-line tutorials as no local classes/user groups exist. It's a top rated photo editing program.

Discussion shifted back to PhotoShop Elements and we visited their excellent on-line site -- [http://www.photoshopelementsuser.com/.](http://www.photoshopelementsuser.com/) To avail yourself of the extensive specific tutorials you need to ante up \$49 for a year subscription which also includes 8 mail-issues of the slim Elements magazine not available elsewhere. Otherwise you will have to content yourself with the forums (beginner, advanced, general, etc.). Scroll 1/2 way down the home page until you see Join Our Community on the right-hand side. No need to join unless you want to post. And what can you find in the forum? How about a link to FREE tutorials -- [www.hummiesworld.com/tutorials.html](http://www.hummiesworld.com/tutorials.html) Donations gladly accepted.

Bob's question regarding saving images to a specific pixel ratio brought up resizing vs. resampling vs. cropping. Creating a collage came next thanks to Gary & Don. Pure instant joy in ver.4+ and possibly 3. One of the most asked for directions. No wonder. They weren't in either of my books. Go to<http://kb.adobe.com/selfservice/viewContent.do?externalId=332336> for one easy method. Be sure to save as a PhotoShop file (psd) if you want to do future adjustments. One I saved as a .jpg was 351 Kb and grew to 5209 Kb when also saved as a .psd.

Lastly Adobe is promoting Elements 6 by providing excellent "teaser" videos on their site. Look for the link. The new clone stamp is very impressive with its transparent overlay as is the Guided Edit, Group Shot. The Raw Editor smartly displays tool sliders arranged in the order to be used. Its interface is almost a duplicate of Lightroom. Difficult to read with poor eyesight (isn't everything). And a time line slider to find your photos from last Mother's Day is included. We could not determine if it can 'render' to a DVD (older version don't). If you have ver.2 this would be a dramatic increase in capabilities. If you have a new system with Vista, it is strongly recommended.

Three kinds of cookies with excellent coffee. Don's wife spoils us.

### ▫▫▫▫▫▫▫▫▫▫▫▫▫▫▫▫▫▫▫▫▫▫▫▫

# *President's Message*

# **At our 4 November, 2007 meeting:**

**At 12:45 PM, Alan** will be moderating the Question and Answer session **At 12:45 PM,** Bill Avery, Ben Hansen, Eugene Rheingans and Fred Cook will run the Windows SIG for Beginners in the dining room **At 2:30 PM,** Our speaker, **Gene Barlow** will give his presentation

At our **December 2nd meeting**, we will have an opportunity to cast our vote for the officers of SLO Bytes. All current officers agreed to serve in the coming year. At our **November 4th meeting**, you are all invited to volunteer or nominate any member for any position to be voted upon at our December meeting. Please submit your nominations to our Secretary, Ralph Sutter.

A summary of 21 PUSH articles for November 2007 as well as the articles themselves are available at [www.slobytes.org/newsletter/push/1107/index.html.](http://www.slobytes.org/newsletter/push/1107/index.html)

The archive of previous PUSH articles from can be found at <http://www.slobytes.org/newsletter/push/index.html>

Take a look at [http://oldsite.kcbx.net/classes\\_education/class\\_schedule.php](http://oldsite.kcbx.net/classes_education/class_schedule.php) to see if you would like to avail yourself of the various **computer related classes** available at the **KCBXnet Training Facility.**

**Cal Poly Continuing Education's Osher Lifelong Learning Institute** (OLLI) is a comprehensive learning and service program for those 50 and over. This is a highly rated College level education program available at Cal Poly. This is their website: <http://www.osher.calpoly.edu/>

Take advantage of the four **learning CD's** "Learn Windows XP, Excel, Word & Power Point" available for our members to check out (at the Treasurer's table).

November 2007 HardCopy 3 3

Continue to bring any **used ink-jet printer or toner cartridges** to our meeting. We collect them (at the Treasurer's table) and turn them over to "Make A-Wish Foundation" who generate much needed funds for their organization by refurbishing and selling them.

--*Ray Miklas*

▫▫▫▫▫▫▫▫▫▫▫▫▫▫▫▫▫▫▫▫▫▫▫▫

## *Treasurer's Report by* Robert Mires

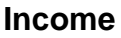

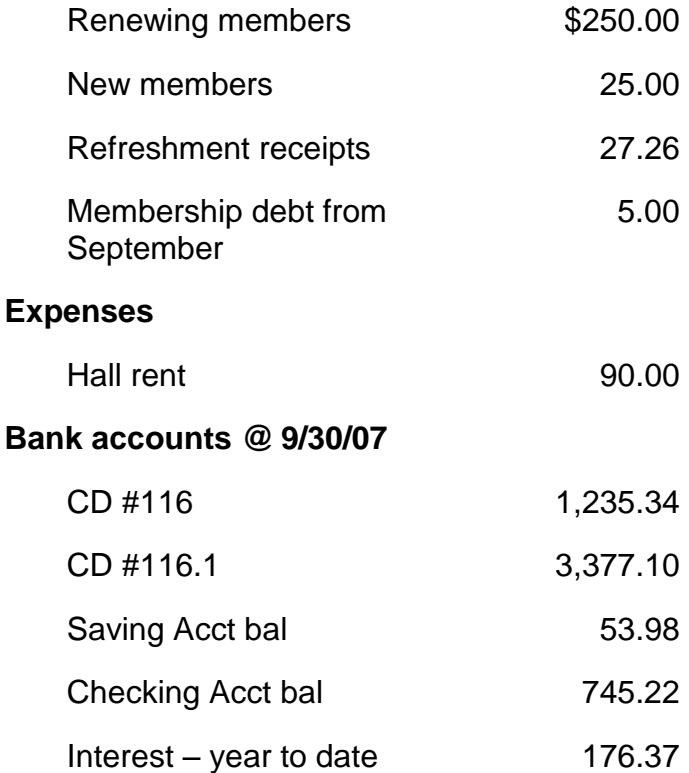

**New members:** Luke Xing

**Renewing members:** Ted Ivarie, David Grant, Ed Lynn, Joan Riebow, Earle Balgeman, Dick Dozier, Merle Ackerman, Tom Eckle, Ginger Goodell, Robert Graham, Bob Harrison, Richard James, Janelle Richardson, and Nancy Vrooman. (14 renewing)

Robert Mires, Treasurer

*Club Information and Meeting Times*

**SLO Bytes,** a PC Users Group dedicated to educate its members in the use of personal computers, digital devices and software, meets on the first Sunday of each month at the Independent Order of Odd Fellows (IOOF) Hall at 520 Dana Street, San Luis Obispo. All meetings are open to the public at no cost. Special interest groups meet from 12:45 PM to 2:00 PM and guest speaker presentations begin at 2:30 PM. Contact Kaye Raul (kmraul at sbcglobal.net) or visit [www.slobytes.org](http://www.slobytes.org/) for additional information about SLO Bytes and the scheduled presentation.

▫▫▫▫▫▫▫▫▫▫▫▫▫▫▫▫▫▫▫▫▫▫▫▫

November 2007 HardCopy 4

**HardCopy** is a monthly publication of SLO Bytes PC Users' Group located in San Luis Obispo, California. Information in this Newsletter is derived from both our own membership and other PC User Group Newsletters. The purpose of this publication is to inform our members of meetings and provide information related to the use of PCs and various Operating Systems.

**Membership Dues** are \$25 per year. Full membership entitles you to our monthly newsletter via e-mail, technical assistance, raffle gift drawing at the end of the meetings, a voice in the affairs of the club, and comradeships.

**Article Submission** Deadline for submission of articles is the 20th of each month. Articles should be Emailed to the editor (rmiklas at pacbell.net).

**Computer-related businesses** wishing to advertise in **HardCopy** may now do so. The rate is \$15.00 per month or \$120.00 per year for a business card size announcement. Content in ad copy is subject to approval by the SLO Bytes Board of Directors.

### *Outside Special Interest Groups (SIGs)*

**HTML/Internet SIG** normally meets at 6:30 PM on Tuesday (following our Sunday's General Meeting) at Ralph Sutter's home in Arroyo Grande. Call Ralph at 489-8678 for directions.

**Linux SIG** normally meets at 6:30 PM on Thursday (following our Sunday's General Meeting) at KCBXnet [a.k.a. SLONET] Training Center, 4100 Vachell Lane, SLO.

**Photography SIG** normally meets at 7 PM on the third Monday of each month at Don Jones's home in Pismo Beach. Call Don at 773-5526 for directions.

▫▫▫▫▫▫▫▫▫▫▫▫▫▫▫▫▫▫▫▫▫▫▫▫

#### *SLO Bytes Officers/Volunteers*

Ray Miklas (President, HardCopy Editor) rmiklas at pacbell.net Kaye Raul (V.P. Programs Chair/Publicity) kmraul at sbcglobal.net Robert Mires (Treasurer/Membership/Publishing) rmires at sbcglobal.net Ralph Sutter (Secretary/Webmaster/HTML-Internet SIG) rsutter at cuesta.edu Alan Raul (General SIG/Linux SIG) Bill Avery (Beginners SIG) Ben Hansen (Beginners SIG) Eugene Rheingans (Beginners SIG) Fred Cook (Beginners SIG) Don Jones (Photography SIG) Ginny Monteen (Contributing Columnist/Main Meeting Review) Nancy Vrooman (Refreshments/Contributing Columnist Photography SIG) Peter Stonehewer (Refreshments) Ken Stilts (Set-up/Clean-up) John Enos (Set-up/Clean-up) Bill Palmerston (Set-up/Clean-up)

**Disclaimer:** Neither SLO Bytes PC Users' Group, its officers, editors, or contributors to this newsletter assume liability for damages arising out of this publication of any article, including but not limited to the listing of programming code, batch files and other helpful hints. Articles from this newsletter may be reprinted by other user groups if credit is given to both the author and newsletter from which it was taken. Reproduction of articles with a specific Copyright notice is prohibited without prior permission from the original author.

▫▫▫▫▫▫▫▫▫▫▫▫▫▫▫▫▫▫▫▫▫▫▫▫

#### **SLO Bytes Website** [http://www.slobytes.org](http://www.slobytes.org/)